## РАЗМЕРЫ И ТЕХ. ТРЕБОВАНИЯ К МАКЕТАМ

### Ширина этикетки в зависимости от диаметра тубуса

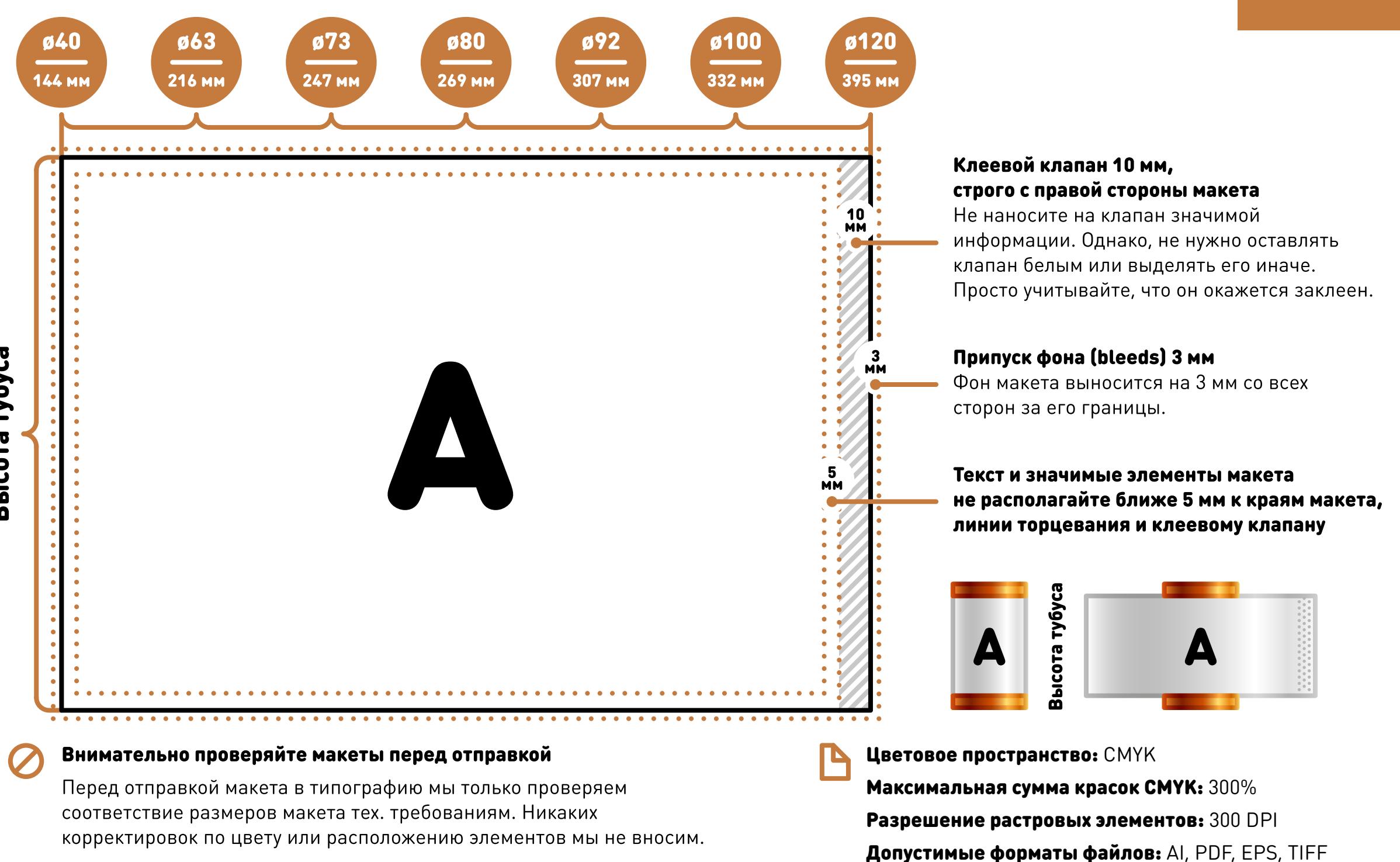

Все текстовые и прочие объекты должны быть переведены в кривые (curves), все растровые изображения должны быть внедрены в файл (embed).

Версия файлов AI и EPS: Illustrator CC

Важно: файлы в формате CDR мы не сможем открыть

05.10.2022

KPYTOM

KAPT

Высота тубуса

R

## РАЗМЕРЫ НАКЛЕЕК НА ПЛОСКУЮ КРЫШКУ

Диаметр наклейки в зависимости от диаметра тубуса (крышки)

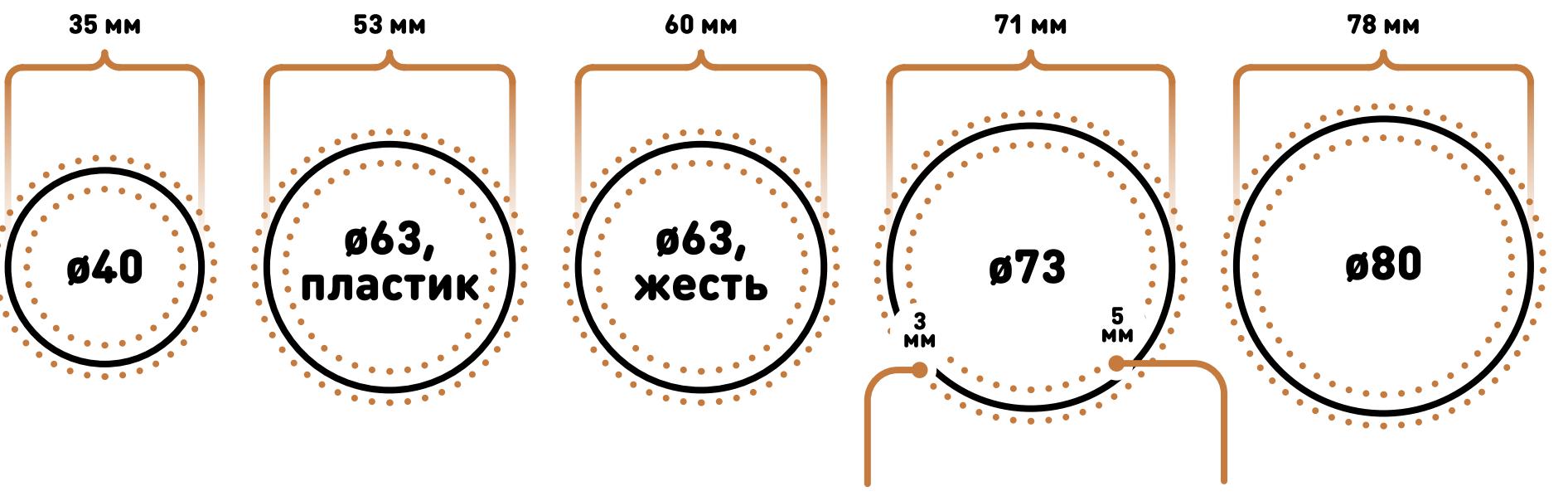

Технические требования к макетам наклеек, кроме внутреннего отступа от края макета, такие же, как и к макетам этикеток

Припуск фона (bleeds) 3 мм

Фон макета выносится на 3 мм со всех сторон за его границы.

Текст и значимые элементы макета не располагайте ближе 5 мм к краям макета и клеевому клапану

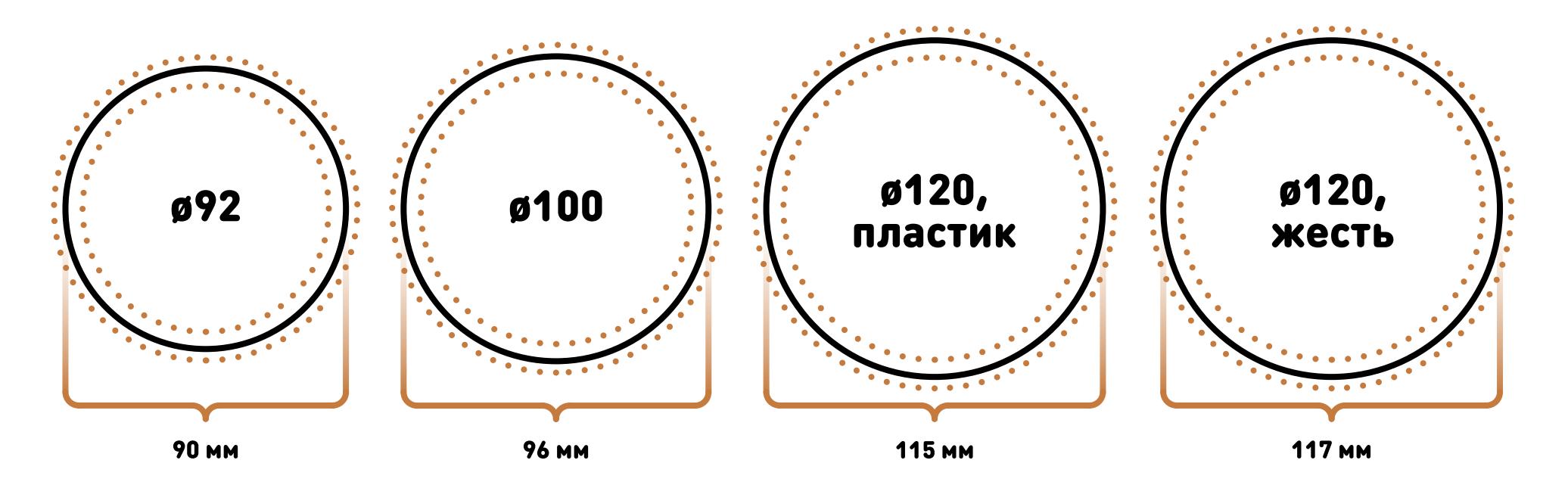

# **KPYTOM**<br>KAPTOH

05.10.2022

## РАЗМЕРЫ НАКЛЕЕК НА КРЫШКУ «ЕВРО»

### Диаметр наклейки в зависимости от диаметра тубуса (крышки)

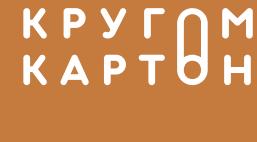

05.10.2022

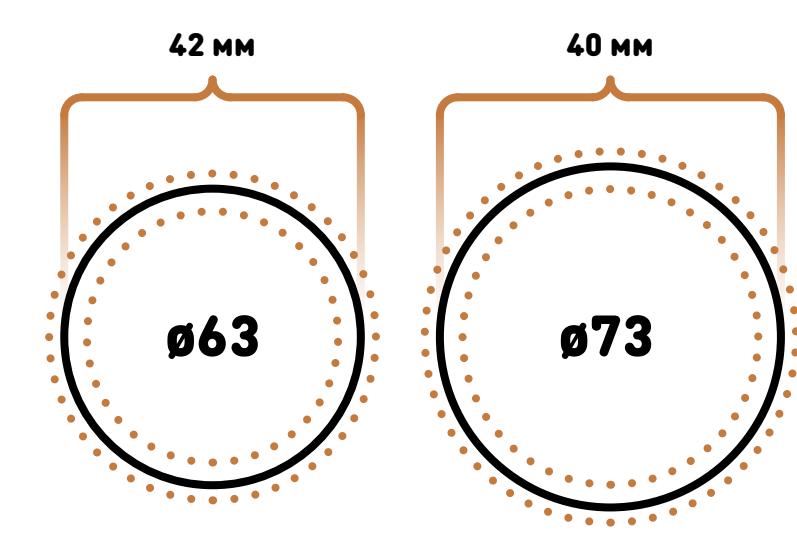

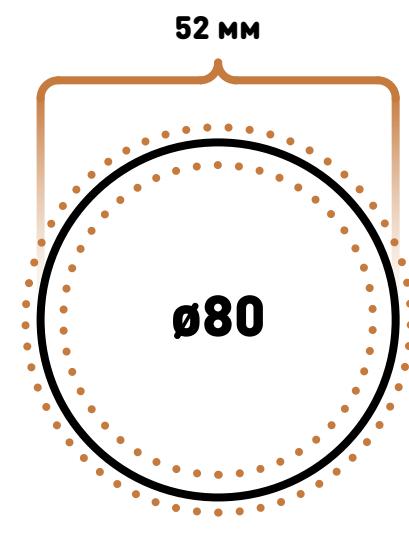

**59 MM 65 MM** ø92 ø100 5<br>мм

Технические требования к макетам наклеек, кроме внутреннего отступа от края макета, такие же, как и к макетам этикеток

## Припуск фона (bleeds) 3 мм

Фон макета выносится на 3 мм со всех сторон за его границы.

Текст и значимые элементы макета не располагайте ближе 5 мм к краям макета и клеевому клапану

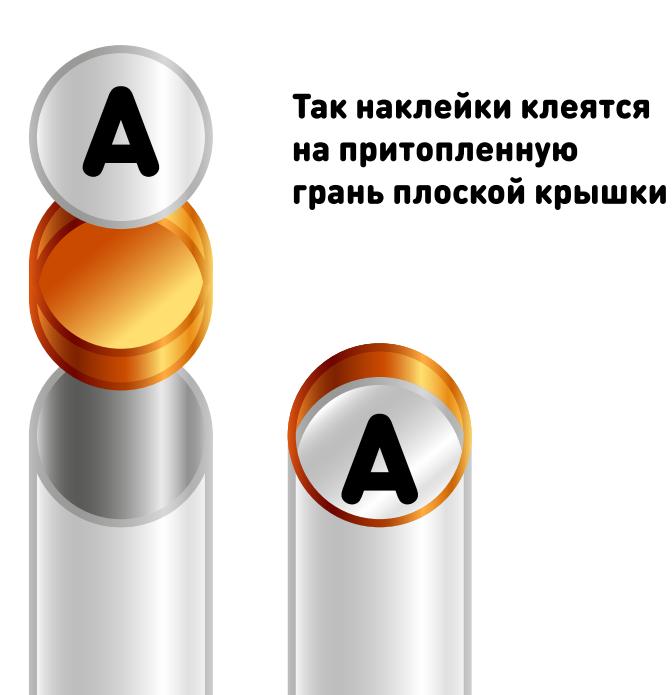

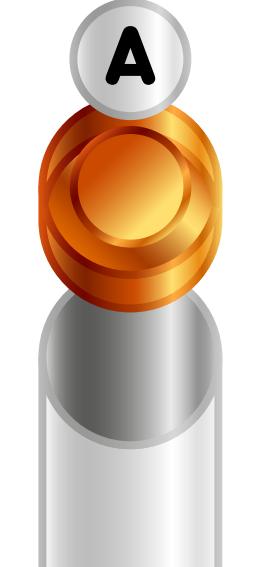

Так наклейки клеятся на выпуклую грань крышки «евро»

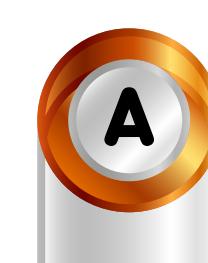

## ОТМЕТКИ ДЛЯ УСТАНОВКИ РУЧЕК

### Правила нанесения отметок для установки веревочной ручки

Ширина этикетки в мм, L 1 Рекомендуемый отступ для отметок от Расстояние между отметками в мм, (L-10)/2  $\overline{\mathbf{2}}$ фону

KPYTNM КАРТНН

05.10.2022

## верхнего края этикетки - 25 мм

Тем не менее, технология установки ручек позволяет варьировать отступ от 15 до 150 мм.

#### Используйте формулу (L-10)/2 для расстояния между отметками в мм

где L - ширина этикетки в мм (зависит от диаметра тубуса). Эта формула гарантирует расположение отметок для установки ручек строго друг напротив друга. Комбинацию двух точек при сохранении расстояния между ними можно центрировать относительно графических элементов макета. Ставить одну из отметок на клеевой клапан нельзя.

Отметки оформляйте кругами диаметром в 4 мм без обводки, с заливкой, контрастной

## ПРОЧИЕ ВИДЫ ПЕЧАТИ И ОБРАБОТКИ

### Подготовка макетов для трафаретной печати, печати лаком и тиснения

05.10.2022

KPYTNM

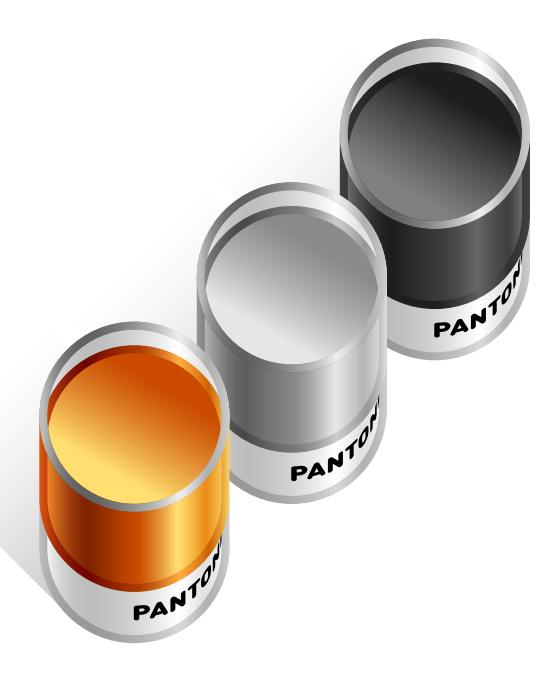

### Краски системы Pantone

Сгруппируйте все элементы, где используется эта краска, в отдельном слое.

#### Эти элементы должны быть переведены в кривые (curves). Минимальная толщина линий и минимальное расстояние между запечатываемыми объектами - 0,4 мм.

В названии слоя укажите название краски, например «Pantone 326 C». Цвет элементов слоя выберите из библиотеки плашечных цветов системы Pantone. Например, в Adobe Illustrator эти библиотеки открываются через верхнее меню: Window → Swatch Libraries → Color Books

Дополнительно сообщите нашему специалисту, какой цвет системы Pantone вы используете в макете.

Не допускается печать красками Pantone более чем в один слой, в том числе печать по белилам, а так же в областях, непосредственно прилегающих к границы в этикетки.

### Тиснение, выборочный лак

При любом виде постпечатной обработки (выборочной печати лаком, тиснении, выборочном фольгировании и т.п.). сгруппируйте все элементы, которые используются в этой операции, в отдельном слое.

Эти элементы должны быть переведены в кривые (curves). Минимальная толщина линий и минимальное расстояние между запечатываемыми объектами - 0,8 мм.

В названии слоя укажите тип операции, например «Фольгирование».

Залейте эти элементы черным цветом (CMYK 0 0 0 100).

Дополнительно сообщите нашему специалисту, какой тип постпечатной обработки вы хотите использовать.

На следующей странице вы можете ознакомиться с ограничениями при использовании указанных видов печати и обработки.

## ОГРАНИЧЕНИЯ ПО ИСПОЛЬЗОВАНИЮ ОБРАБОТОК

05.10.2022

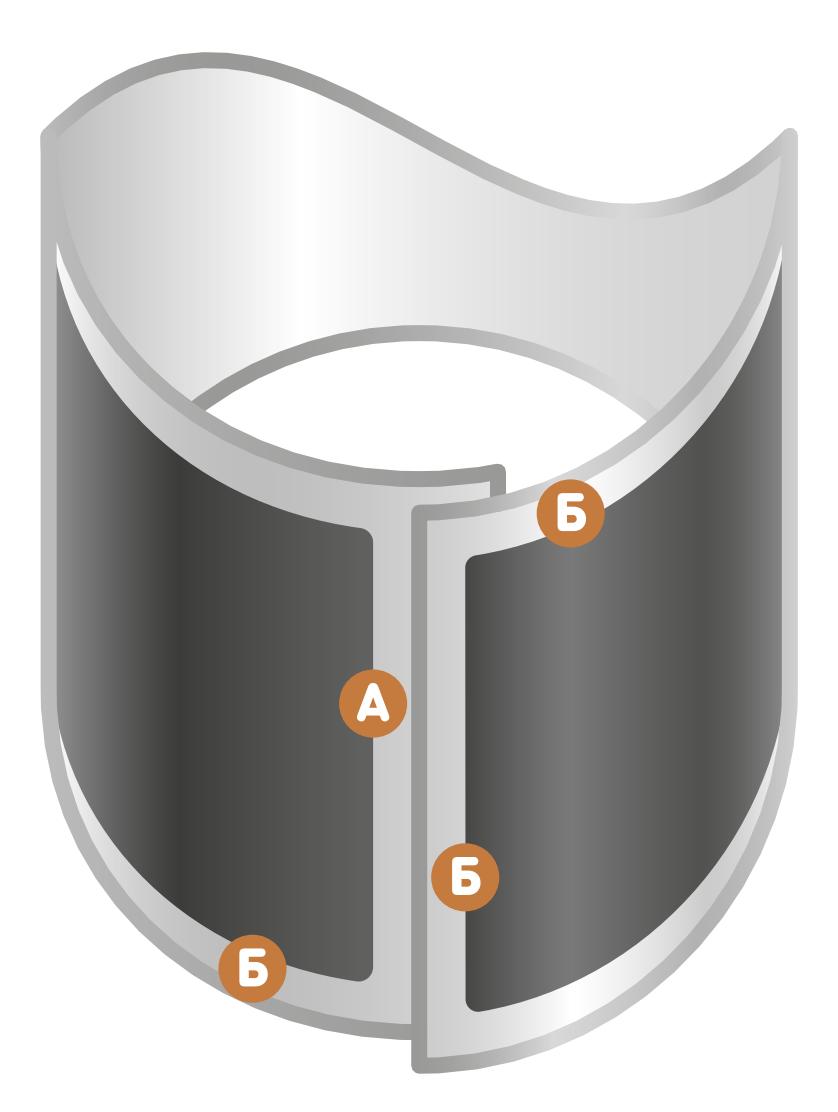

#### Отступ от клеевого клапана А

При нанесении выборочного лака, выборочного фольгирования и прочих дополнительных обработок запрещается располагать их ближе чем на 2 мм к клеевому клапану. В противном случае возможно отклеивание этикетки в районе клеевого клапана.

#### Отступ от границ макета Б

При нанесении выборочного лака, выборочного фольгирования и прочих дополнительных обработок запрещается располагать их ближе чем на 2 мм к краю макета. В противном случае при вырубке печатного листа возможно отслоение лака, фольги вместе с краской в этих областях.

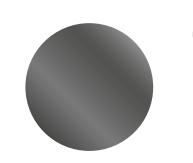

Допустимая область применения выборочного лака, фольгирования и прочих способов дополнительной обработки